## Midterm Exam Digital Design Review

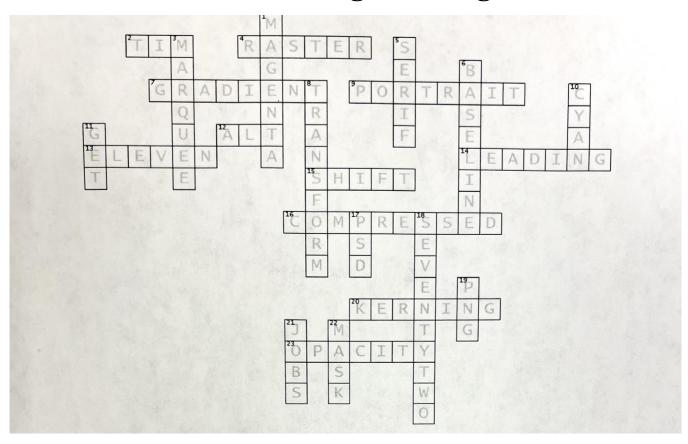

| Α  | C | R  | റ | SS |  |
|----|---|----|---|----|--|
| ٠. | _ | ٠, | _ | -  |  |

- 2. \_\_\_\_\_Berners Lee is credited with developing the World Wide Web
- 4. Photoshop makes these types of images that will pixelate it is opposite of Vector.
- 7. A color that makes a gradual transition from one color to another.
- 9. By default Photoshop will be in **portrait** orientation if you select for it to be a print document.
- 12. You can duplicate an object by holding down this (ALT) key and dragging... on a windows... on mac it is OPTION
- 13. A standard sheet of paper is 8.5" by \_\_\_\_\_\_\_".
- 14. Spacing between vertical lines of text, like line spacing is called.
- 15. You can draw a perfect circle by holding down the \_\_\_\_\_ key.
- 16. This type of file may have a .ZIP or RAR ending. Fonts are this type of file when downloaded before unzipping.
- 20. Adjusting the spacing between two characters called?

## DOWN

- 1. The M in CMYK is for the color \_\_\_\_\_\_.
- 3. Dashed line that surrounds the area you want to edit or move to another image in.
- 5. A small decoration line to the basic form of a character sometimes called feet on text.
- 6. Text sits on an imaginary line called a \_\_\_\_\_\_
- 8. Act of moving an object, scaling it, skewing it or rotating it in Photoshop or Indesign.
- 10. The C in CMYK is for the color \_\_\_\_\_
- 11. WYSIWYG stands for What you see is what you \_\_\_\_\_.
- 17. Default ending for Photoshop documents.
- 18. There are this many points in an inch of font.
- 19. These type of files can have transparent backgrounds and are good for the web.
- 21. Steve \_\_\_\_\_ and Steve Wozniak were the Co-Founders of the Apple Corporation.
- 22. A non destructive way of removing areas of an image is to use a \_\_\_\_\_ in Photoshop.

| Name |          |          |           |
|------|----------|----------|-----------|
| Answ | er the f | allowing | Onestions |

- 1. How big is a standard sheet of paper? **8.5"x11"**
- 2. The process of removing portions of a photo to create focus or strengthen the composition.

## Cropping

- 3. What is the minimum resolution you should set a print document in for print? <a href="#">150 dpi</a> What is normal for Print? <a href="#">300dpi</a>
- 4. By hitting a button once to turn it on then again to turn it off is called Toggle
- 5. Can you copy and paste from one document to another (Y/N)? Y
- 6. Can you edit digital images downloaded from the internet (Y/N)?  $\mathbf{Y}$
- 7. Can apply animation to objects on a Powerpoint slide (Y/N)? Y
- 8. Type of font is plain and does not have feet—like Arial is called **Sans Serif**
- 9. This type of Font is good for a lot of text like body, it is easy to read when printed. **Serif**
- 10. In Photoshop how do you know it has a transparent background? Gray and white checkered background
- 11. What are the CMYK colors? **Cvan Magenta Yellow and black (key)**
- 12. Know the parts below:

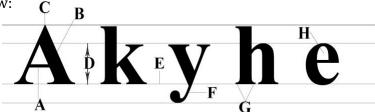

- A. Crossbar
- B. Stem
- C. Apex
- D. X-height

- E. <u>Baseline</u>
- F. <u>descender</u>
- G. <u>Serif</u>
- H. Counter

## Hands on: Make sure you can do the following

Cut an object out in photoshop and put into another Photoshop document, Download and install a font, Color an object, add an effect to an object.